# Group-level Analysis in OSL

OHBA Analysis Workshop

# Group Analysis

• typically need to infer across multiple subjects, sometimes multiple groups and/or multiple sessions

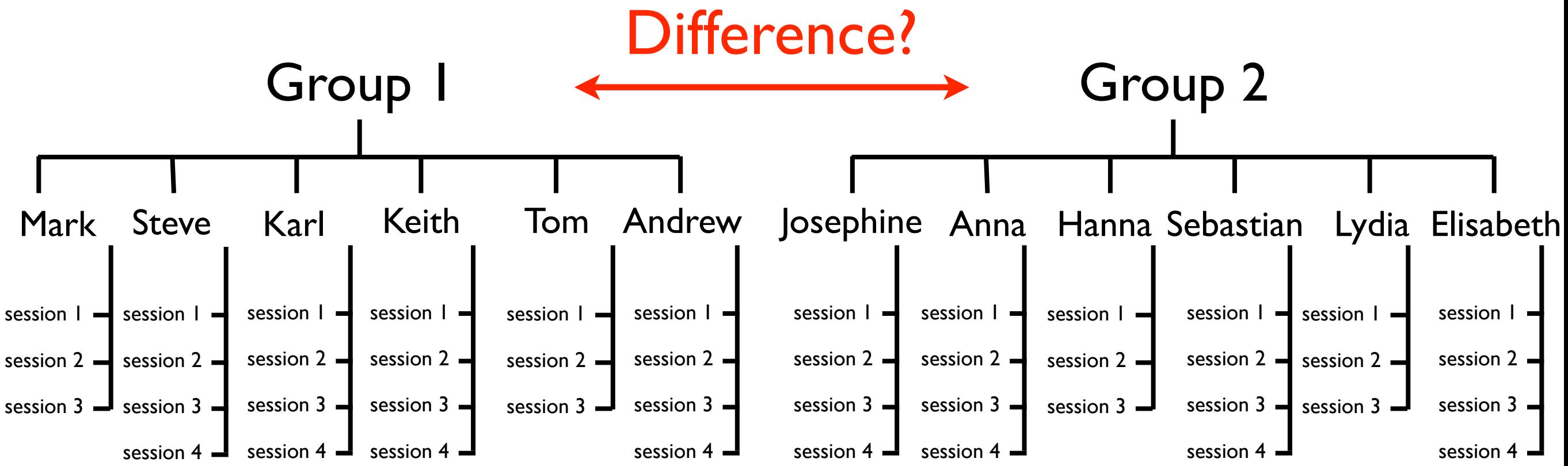

questions of interest involve tests/comparisons at the group level

### OAT Pipeline Stages

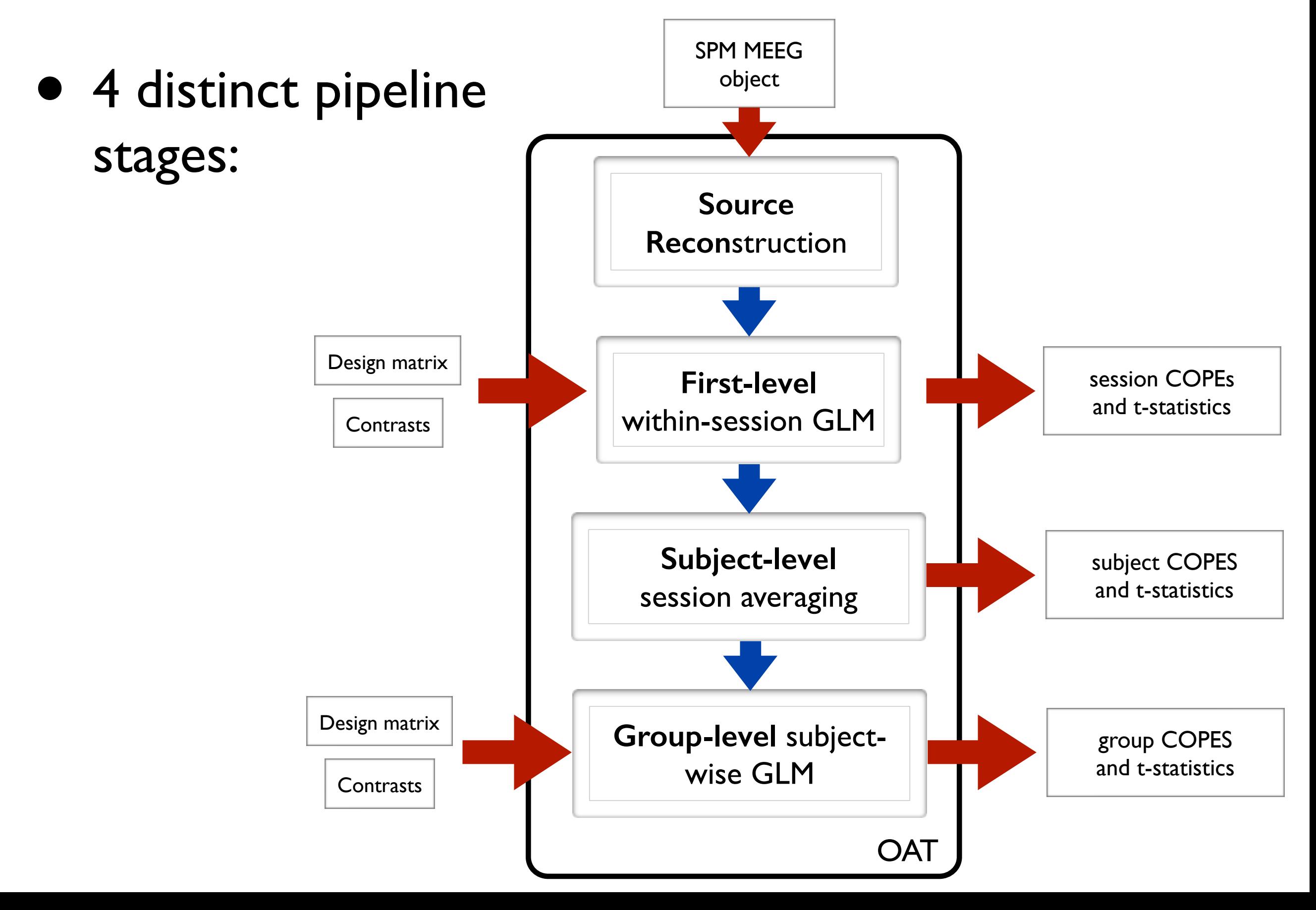

#### **First-Level (Trial-wise) GLM**

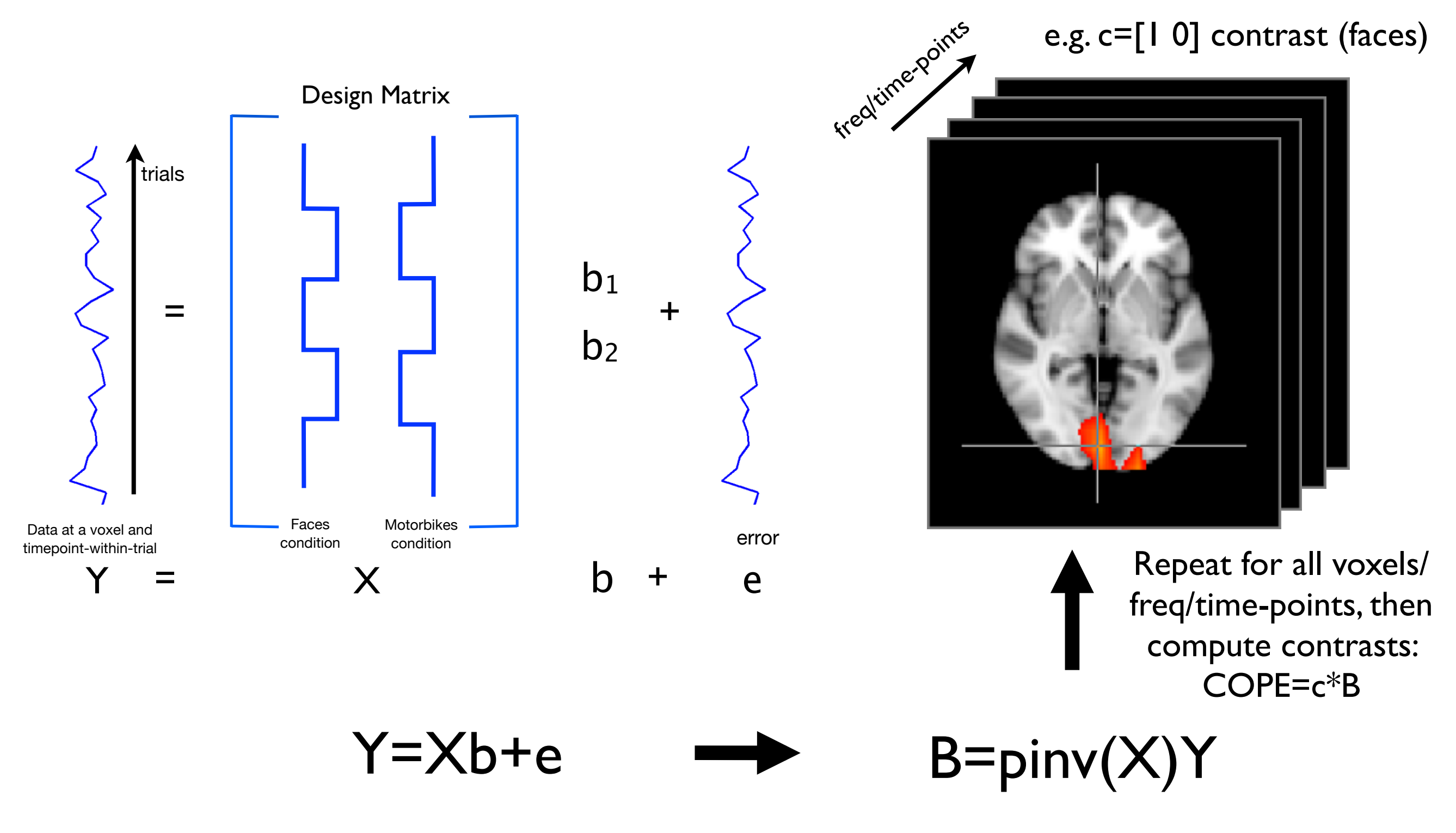

#### **First-Level (Trial-wise) GLM**

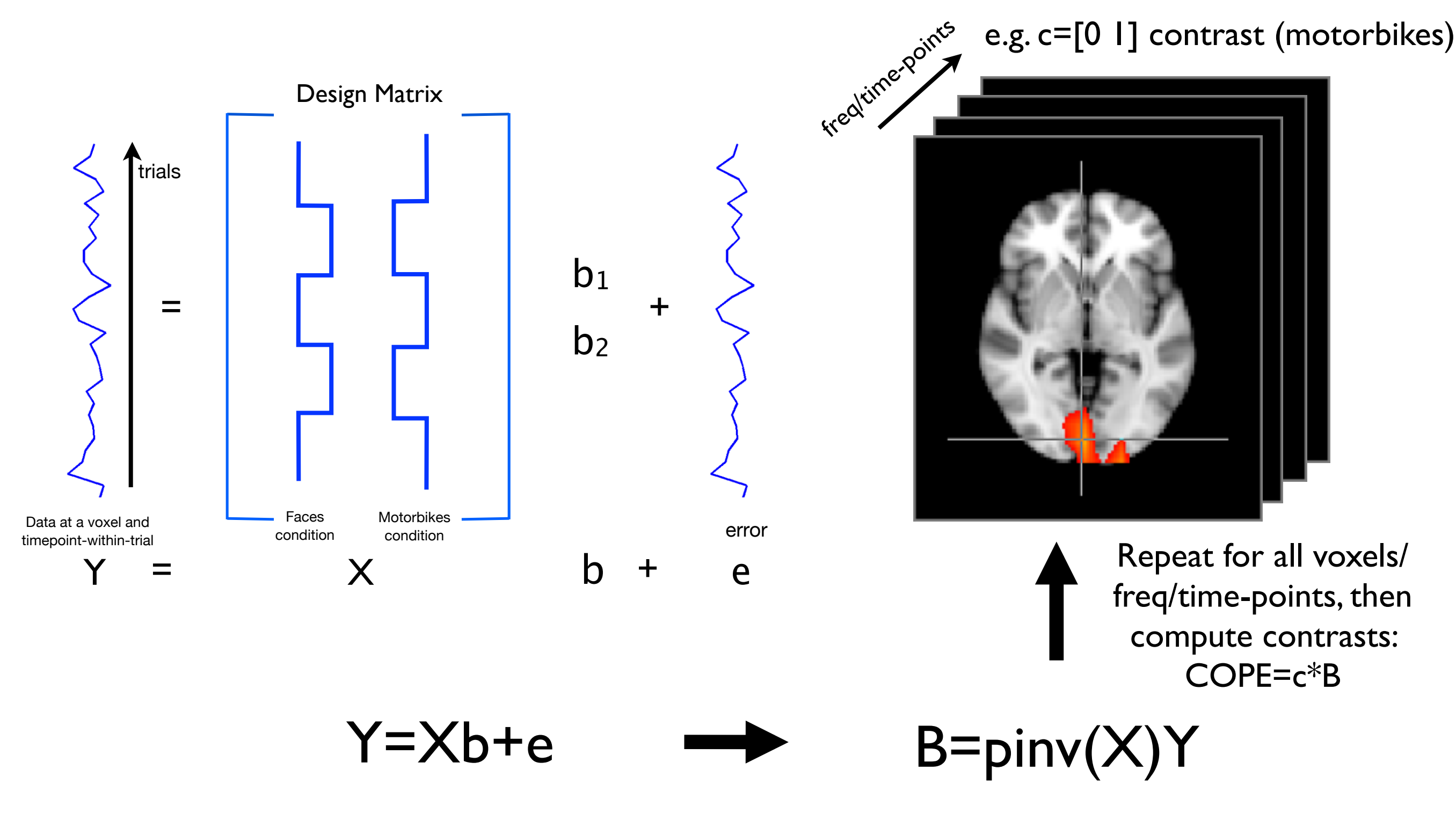

#### **First-Level (Trial-wise) GLM**

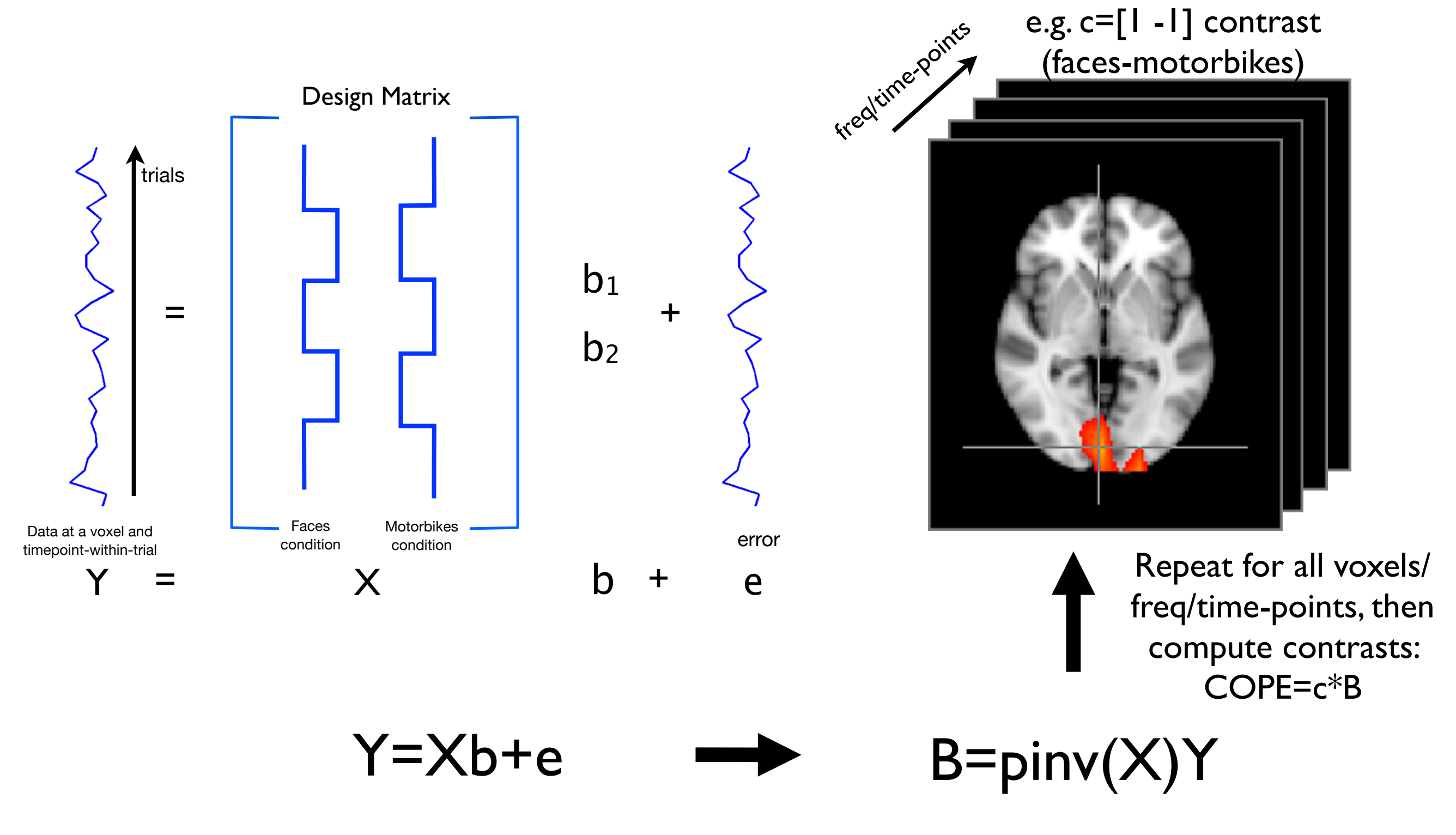

#### First-Level (Trial-wise) GLM

=  $Y = X$  b + e Design Matrix Motorbikes condition Faces condition Data at a voxel and Data at a voxel and<br>timepoint-within-trial error condition condition endition entities are error  $b<sub>1</sub>$  $b<sub>2</sub>$ + trials  $Y=Xb+e$  B=pinv $(X)Y$ e.g. c=[1 -1] contrast E.g. C=[1 -1] COTTU as<br>
faces-motorbikes) first-level COPEs are the INPUTS (data) in the Group Analysis: Repeat for all voxels/ freq/time-points, then compute contrasts: COPE=c\*B

### Multiple Session Analysis

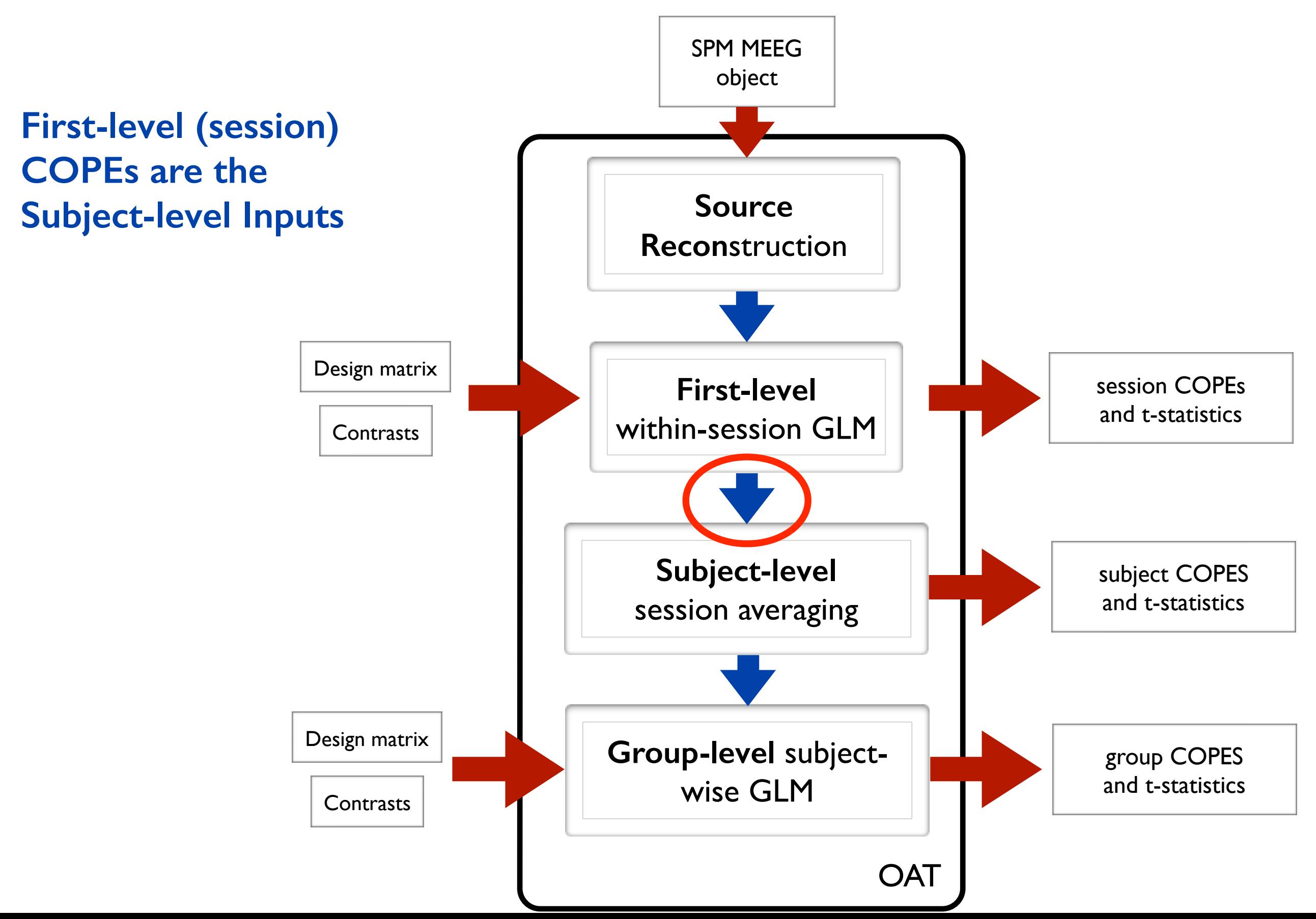

### Multiple Session Analysis

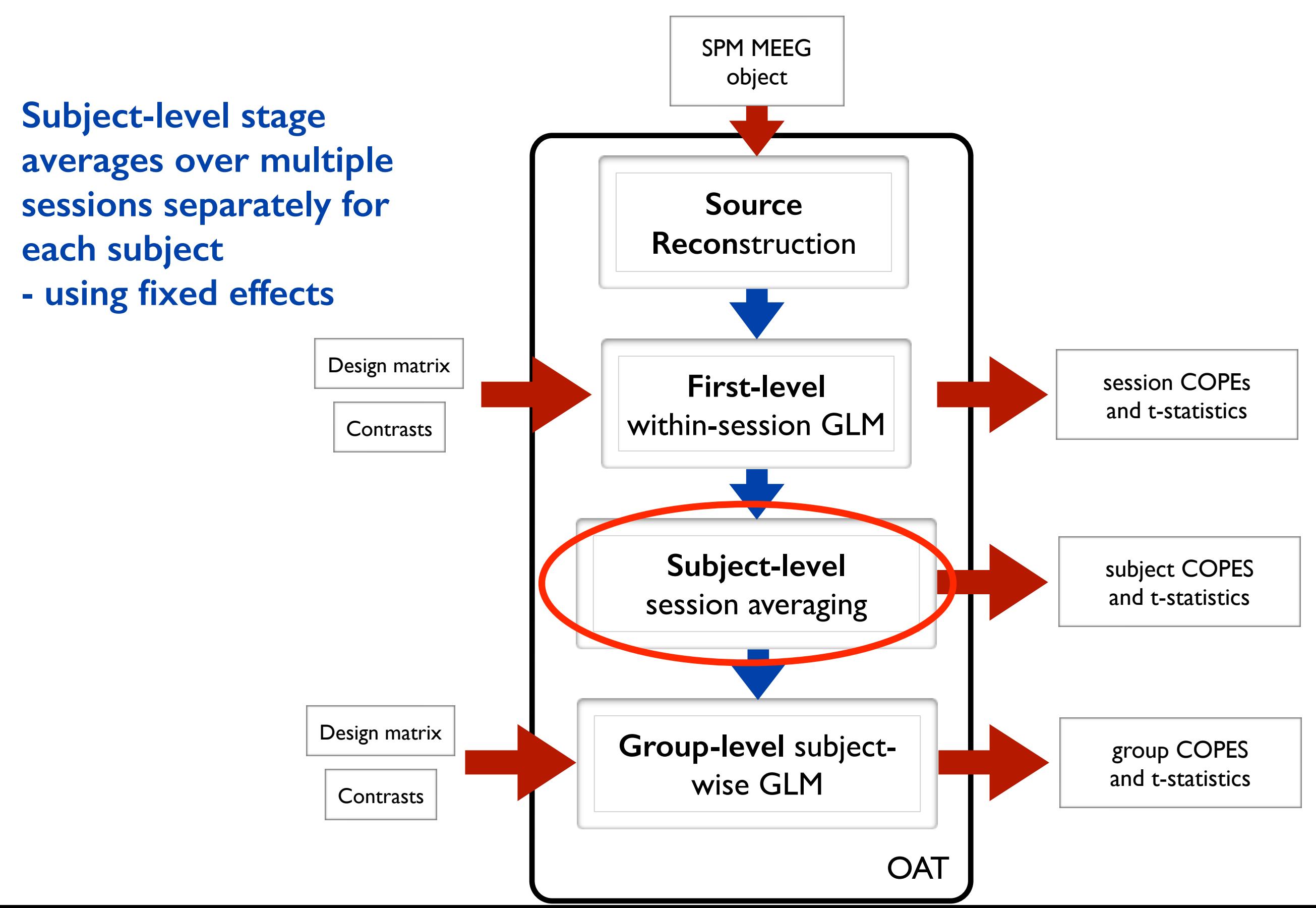

### Multiple Subject Analysis

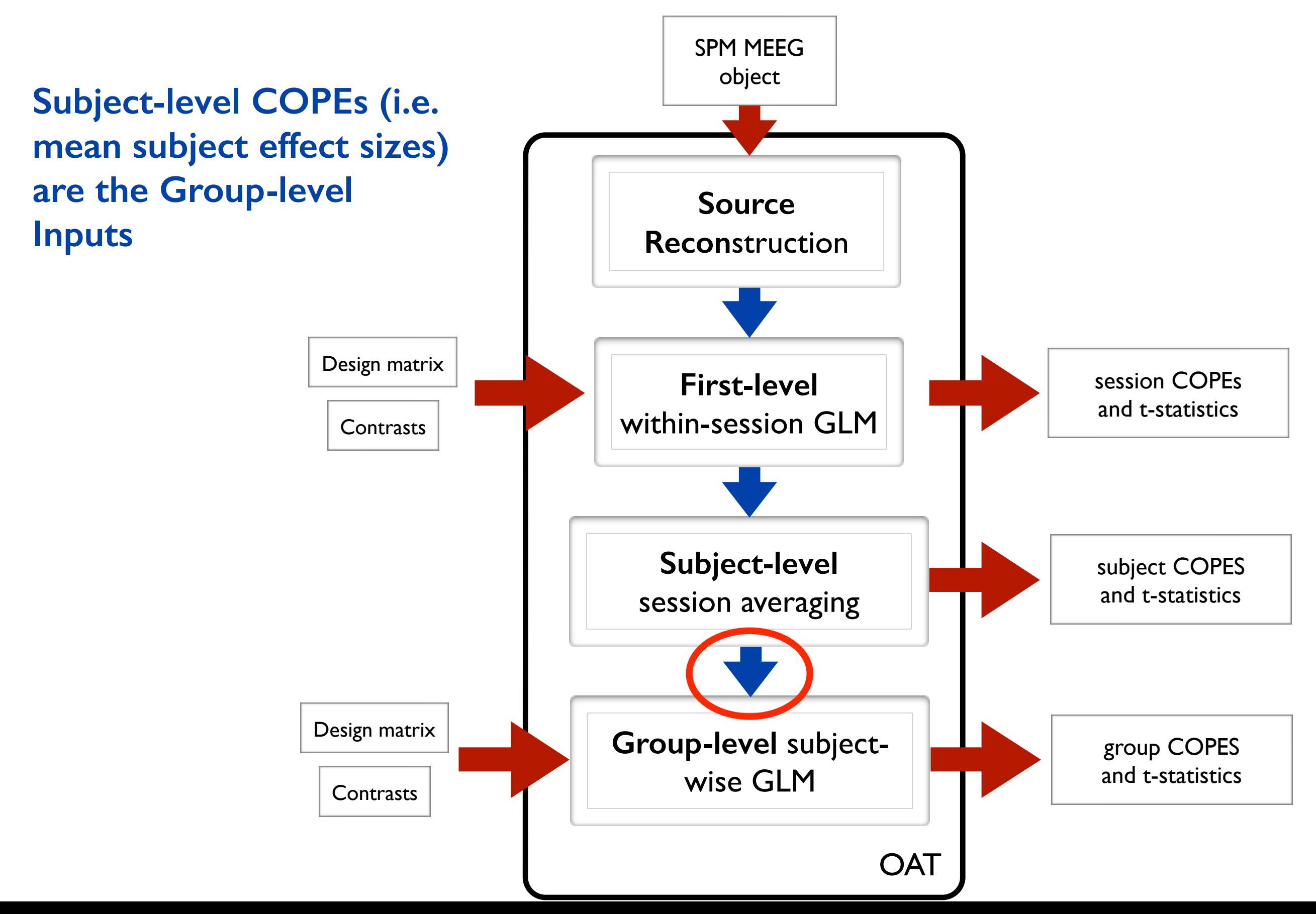

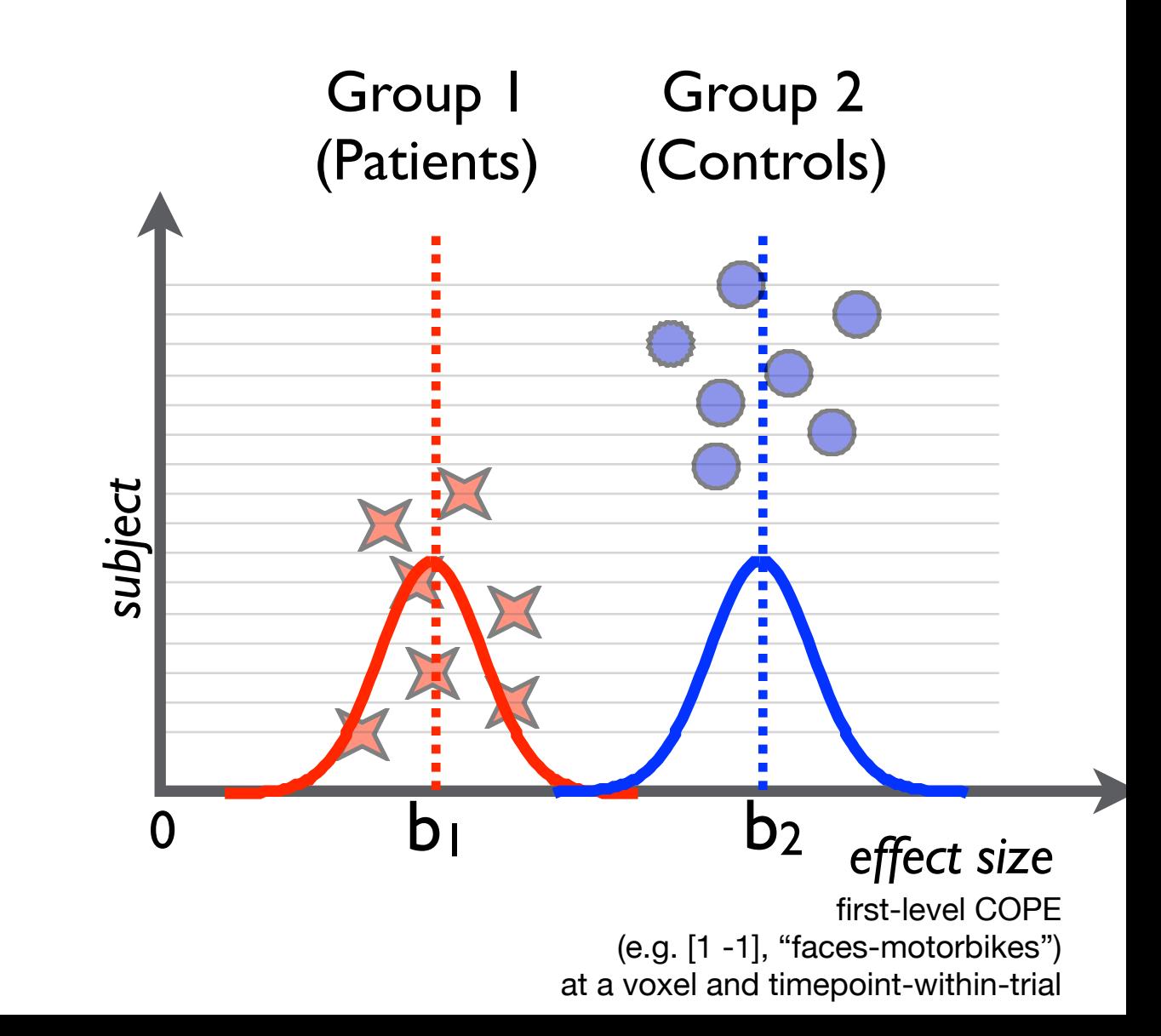

• We have two groups (e.g. 7 patients, 7 controls)

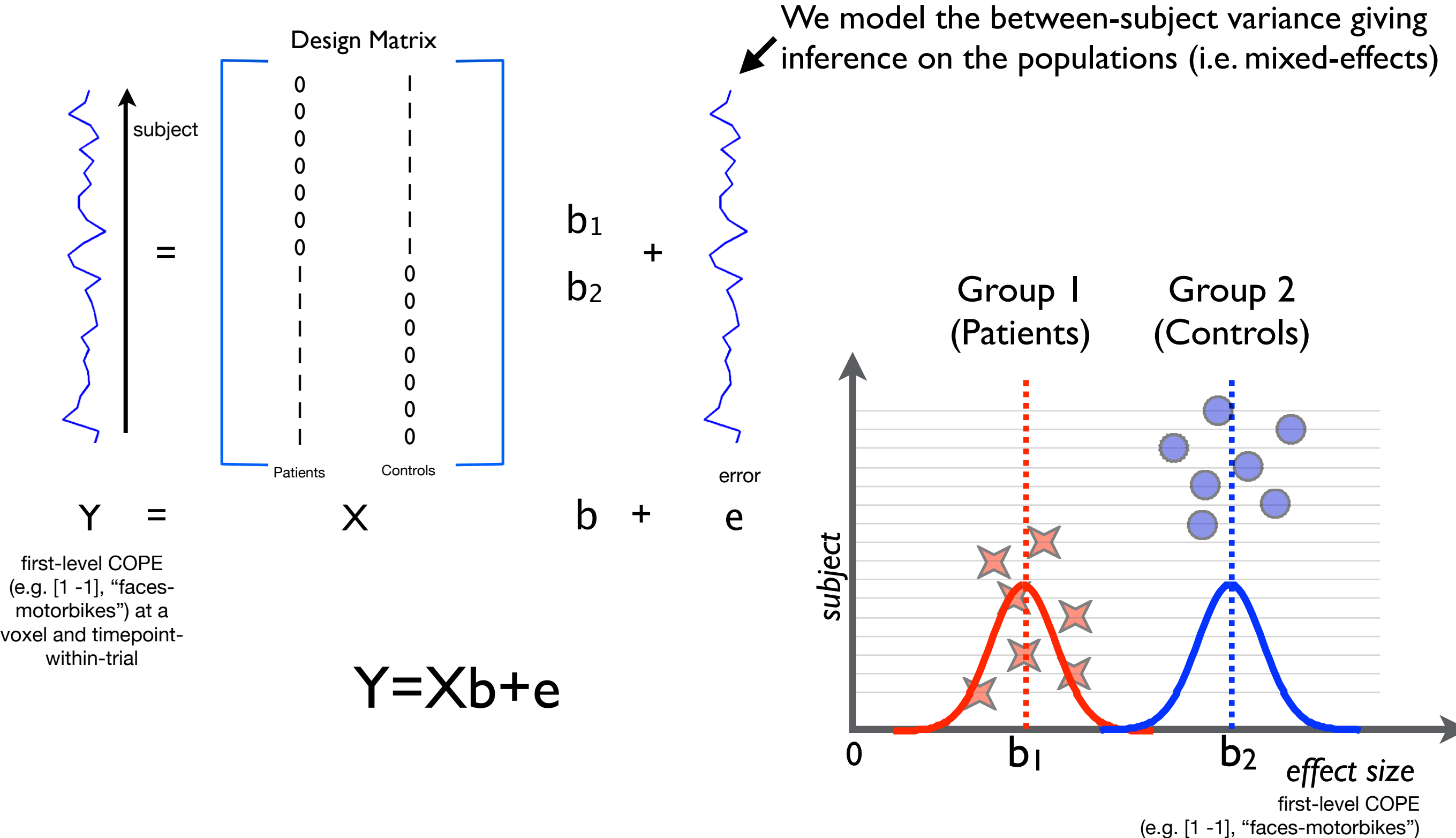

at a voxel and timepoint-within-trial

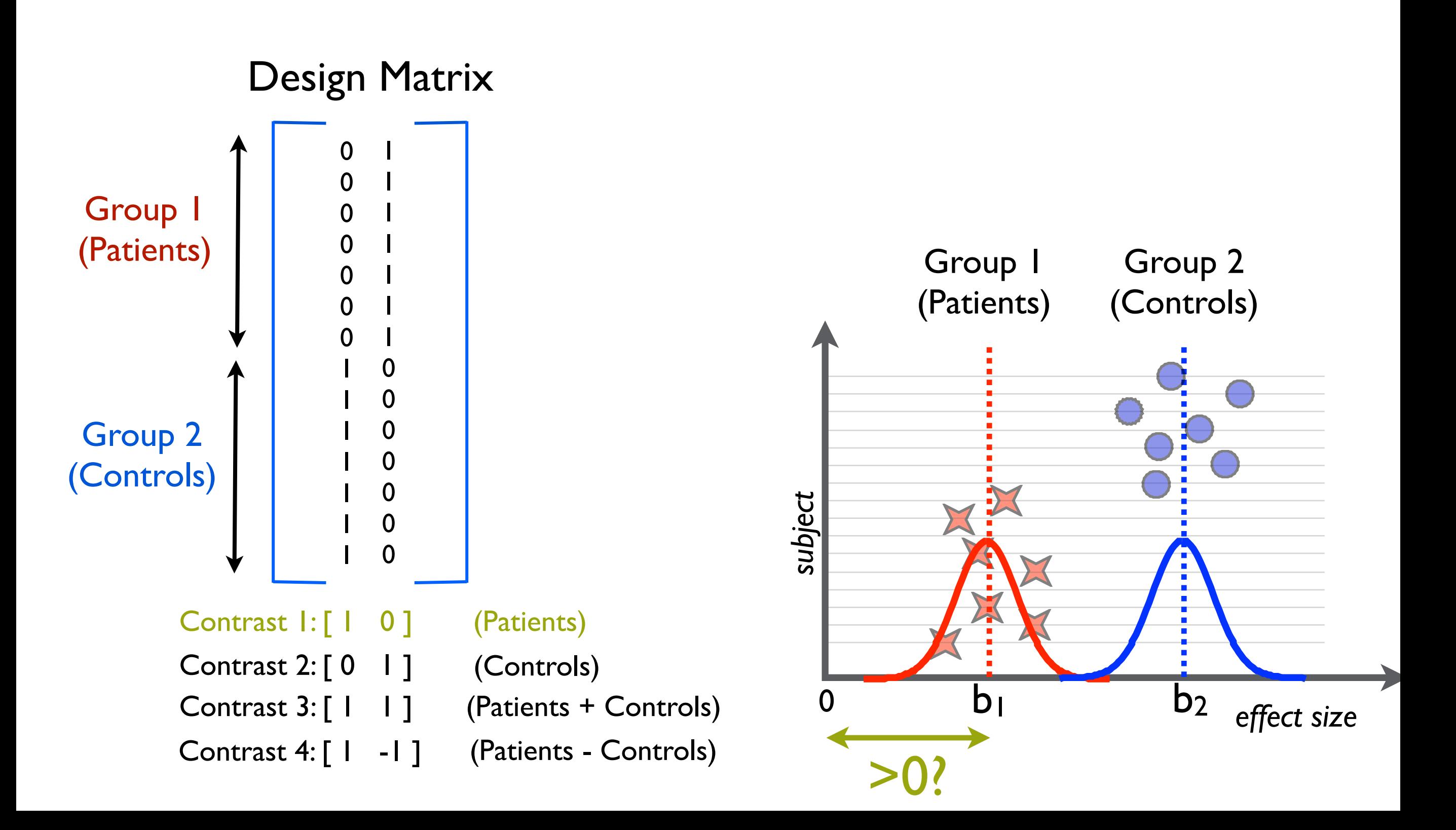

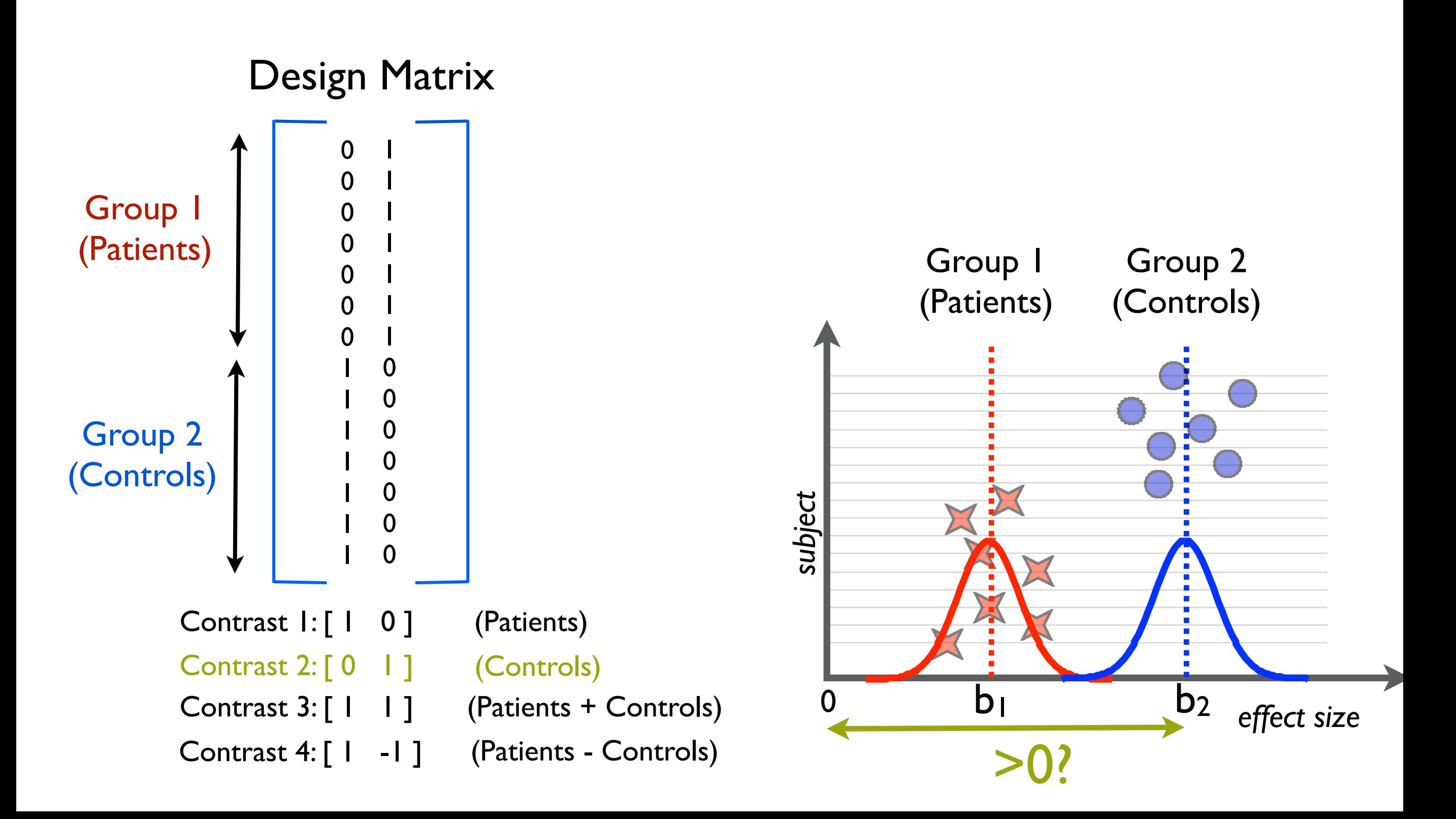

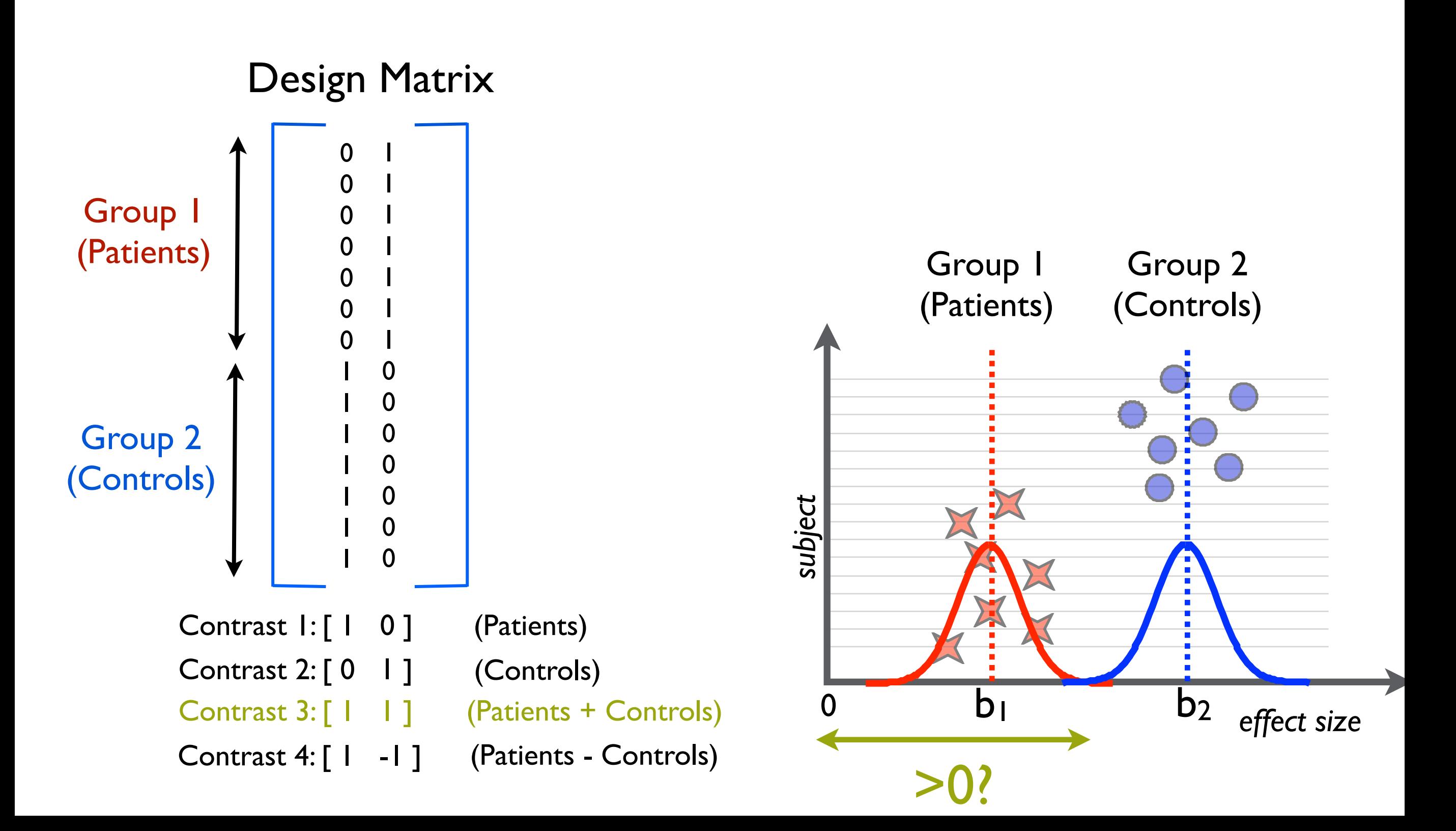

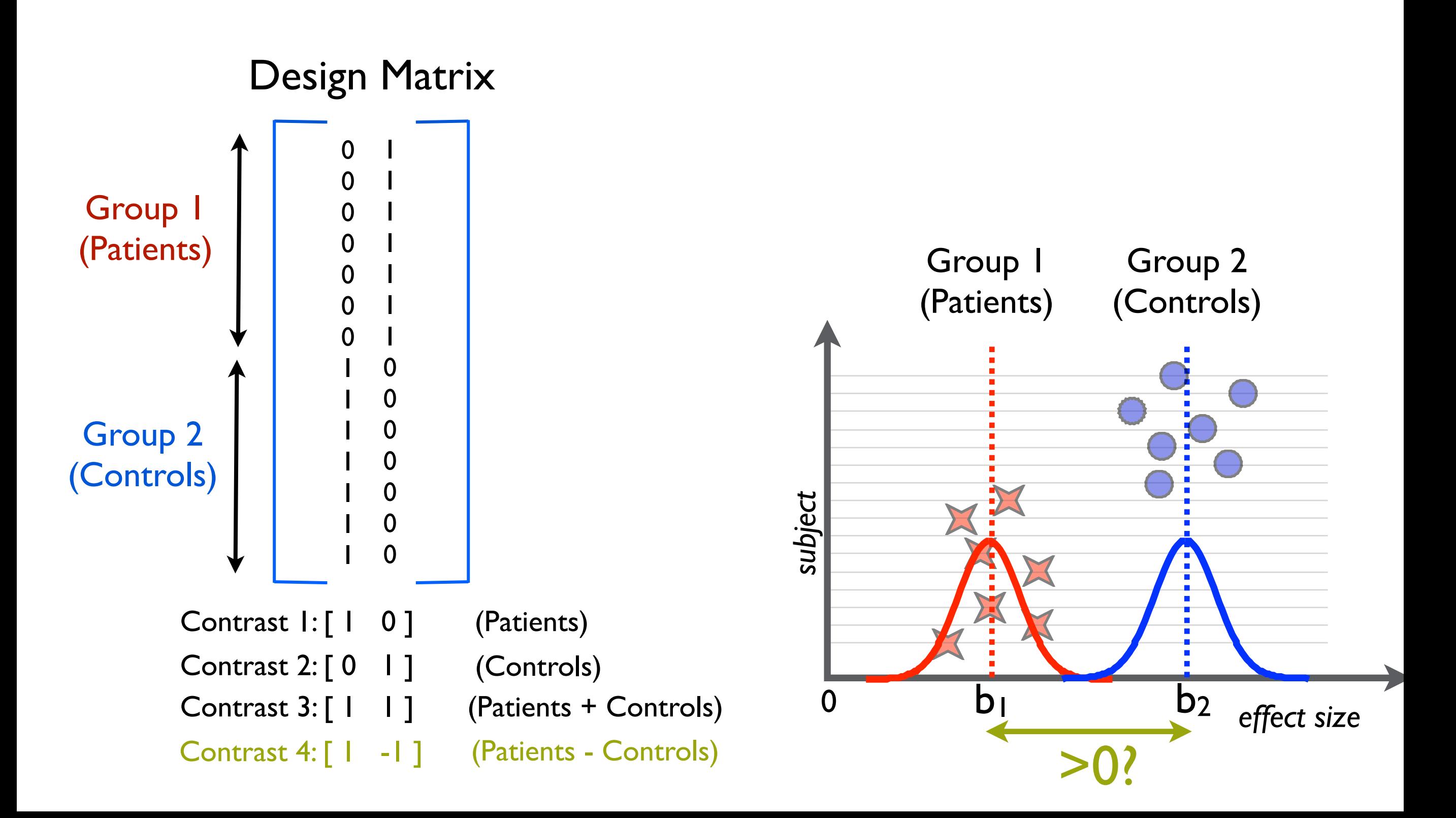

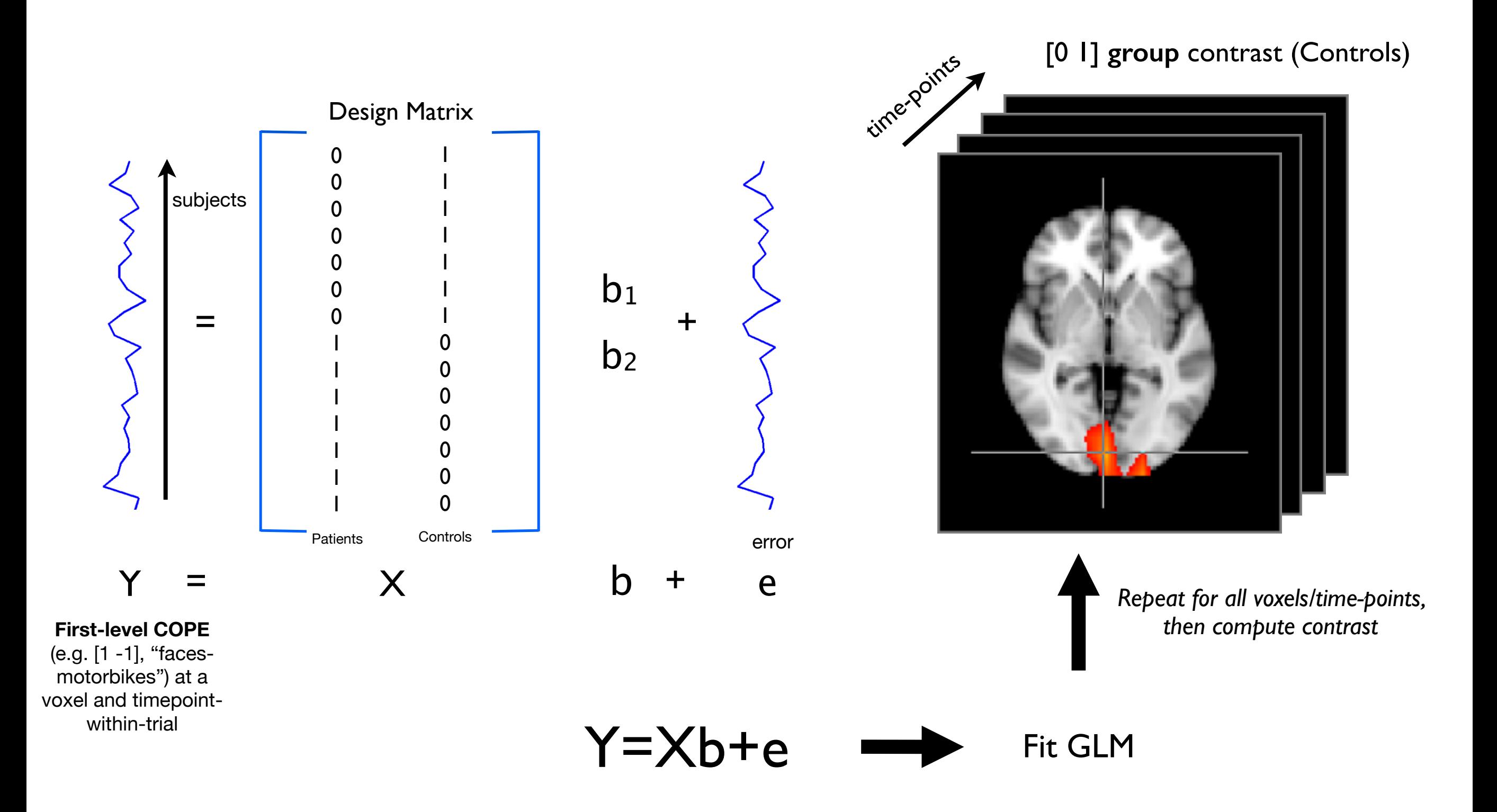

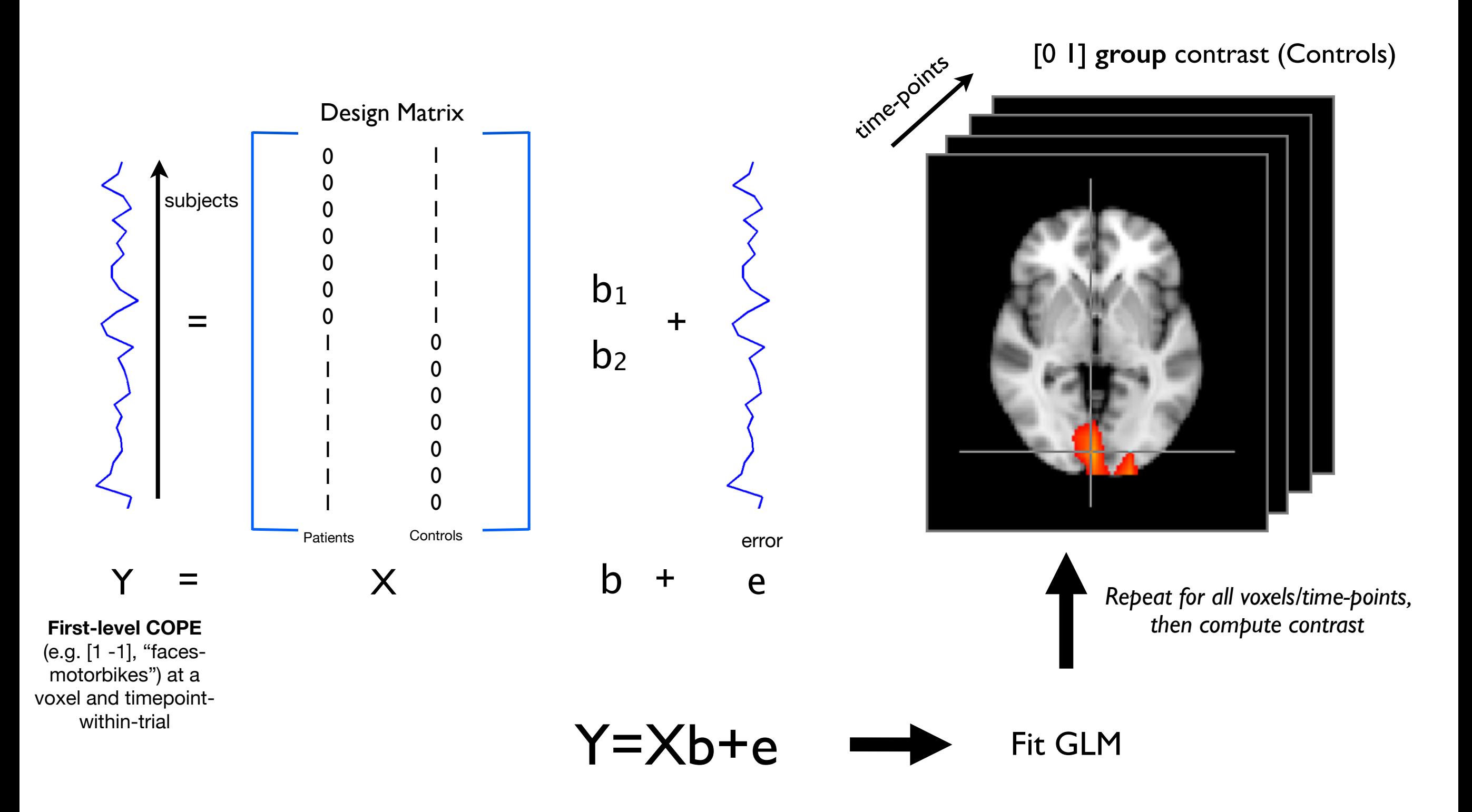

**• The whole group analysis can be repeated for ANY first-level contrast** 

# Single Group Average

• We have 7 subjects - all in one group - and want the mean group average:

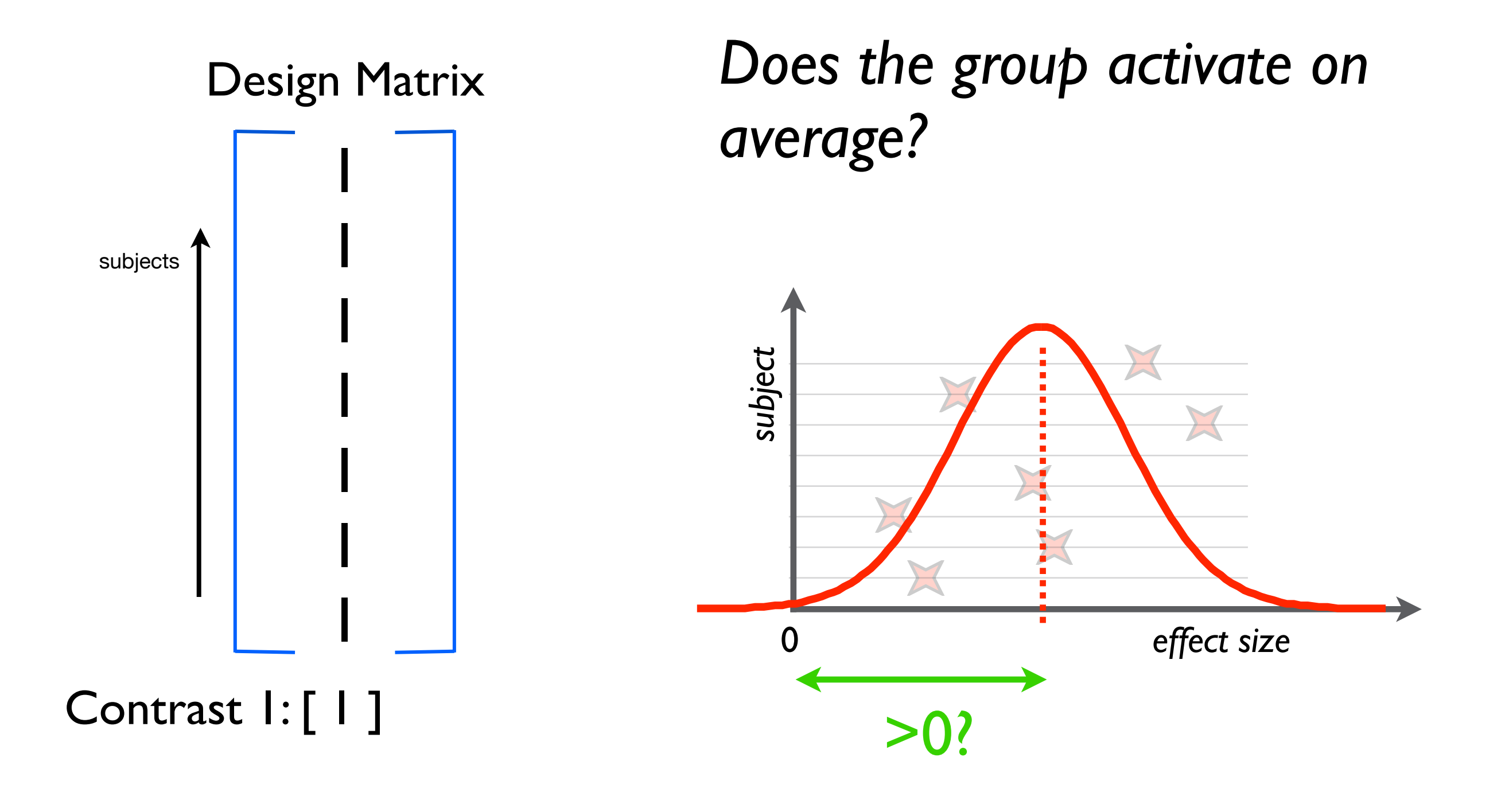

### Behavioural Variables

• We have 7 subjects - all in one group - and want to investigate a behavioural effect

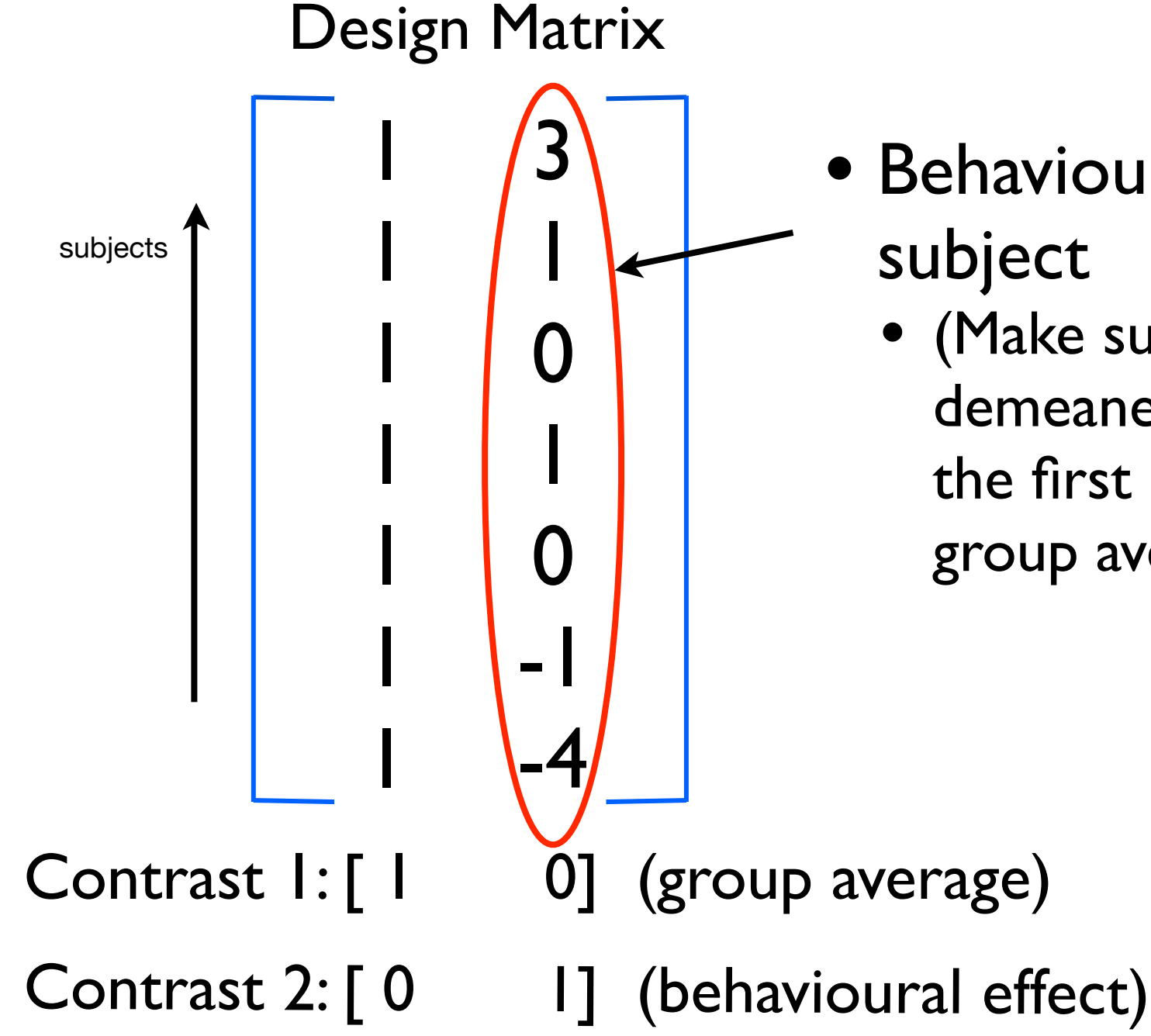

- Behavioural scores for each subject
	- (Make sure this regressor is demeaned if you want to interpret the first regression parameter as the group average)

# Other things you can do with the Group GLM

- Paired t-tests
- Behavioural Regressors
- **Interactions**
- For more see:
	- *• <http://www.fmrib.ox.ac.uk/fslcourse/lectures/inference.pdf>*

## ERF rectification

#### Problem:

- there is an **ambiguity** between the reconstructed dipole direction and the sign of the reconstructed time series
- $\rightarrow$  not trivial to resolve this, e.g.

subject 1 subject 2

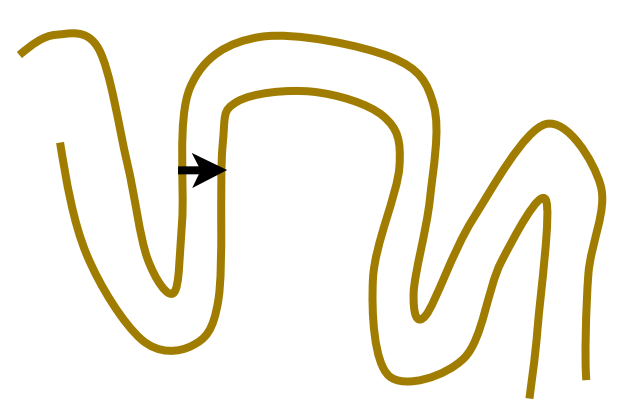

raw COPE estimate:  $\qquad \qquad \text{raw COPE}$  estimate:

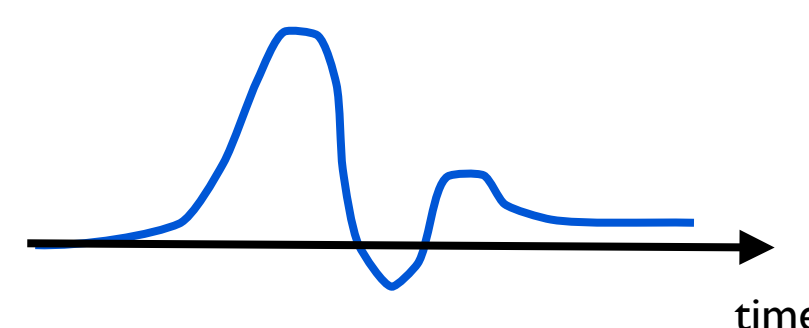

will cancel out

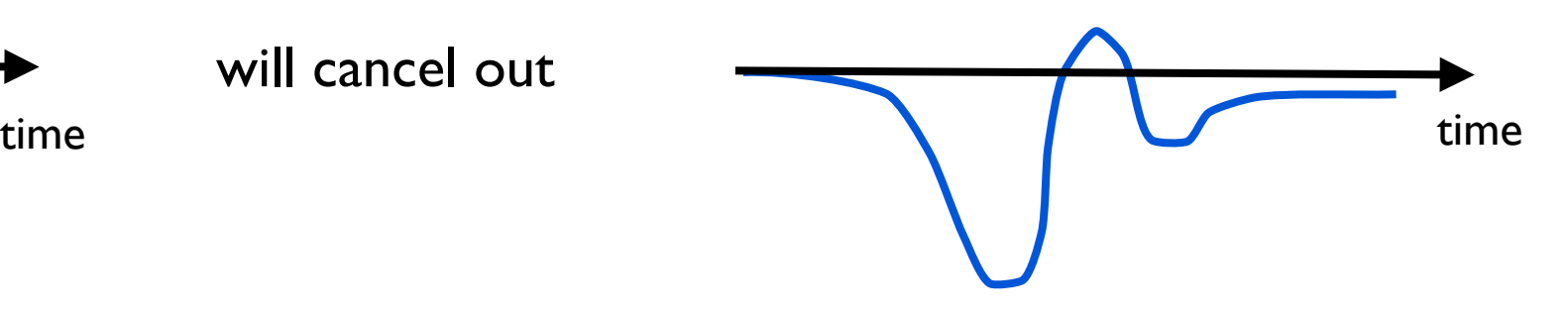

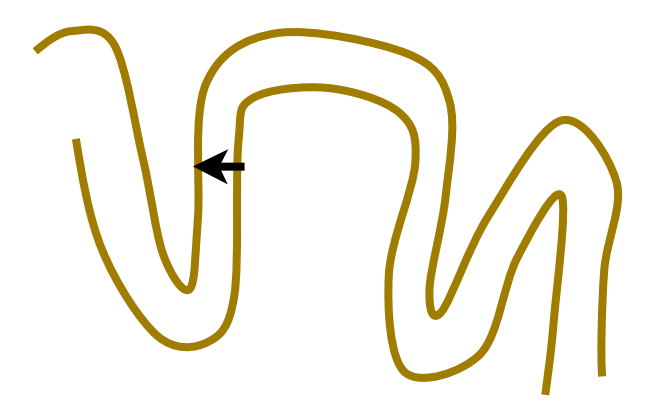

### ERF rectification

• Solution: use abs(COPE)

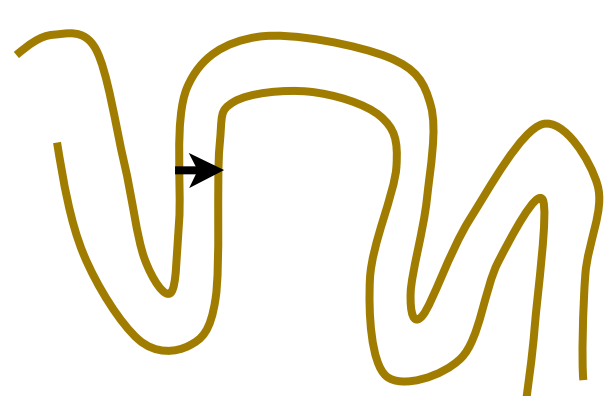

subject 1 subject 2

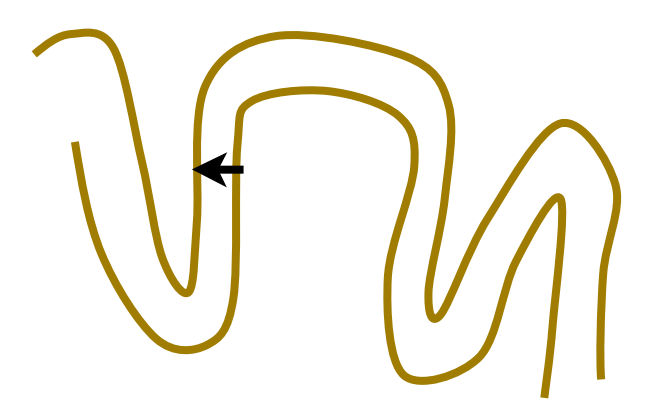

abs(COPE) estimate:  $\qquad \qquad \text{abs(COPE) estimate:}$ 

time time that the state of the state of the state of the state of the state of the state of the state of the s

# Multiple Comparison Problem

• We could carry out a null hypothesis test for each voxel using a chosen false positive rate (FPR)

• However, if we used FPR=0.05 with 20,000 brain voxels then we would get 1000 FPs

# Multiple Comparison Problem

• We could carry out a null hypothesis test for each voxel using a chosen false positive rate (FPR)

• However, if we used FPR=0.05 with 20,000 brain voxels then we would get 1000 FPs

• Not good - we would really like the FPR to correspond to the probability of getting one FP in the entire brain

## Bonferroni Correction

• Bonferroni: divide uncorrected p-threshold by number of voxels before thresholding

• E.g. 20,000 brain voxels:

an uncorrected p-threshold of 0.05 becomes

 $0.05 / 20,000 = 0.0000025$ 

# Thresholding: Clustering

What about testing significance on clusters?

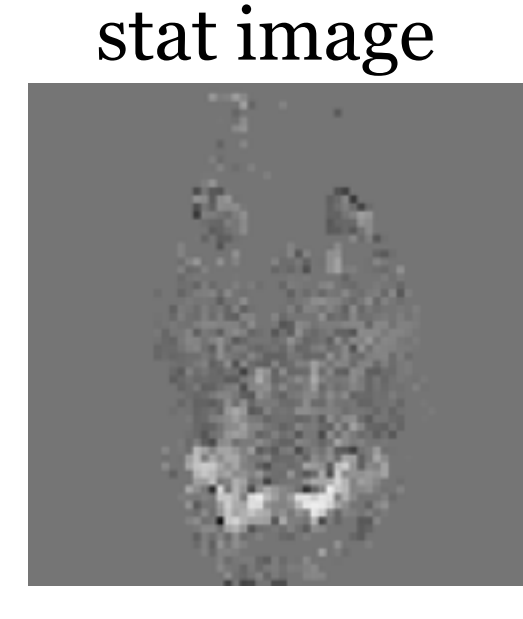

Threshold at (arbitrary!) level

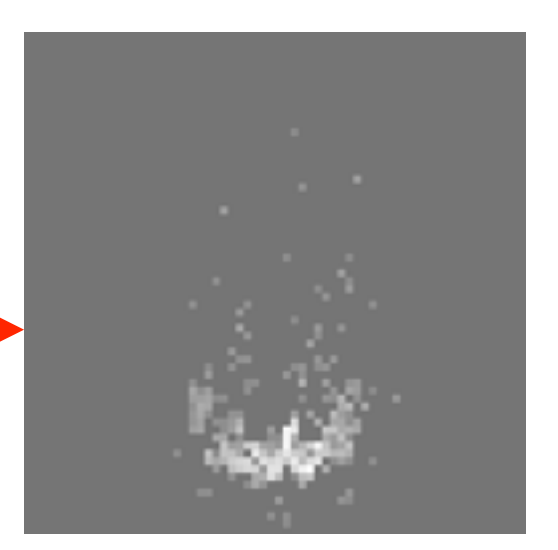

# Thresholding: Clustering

What about testing significance on clusters?

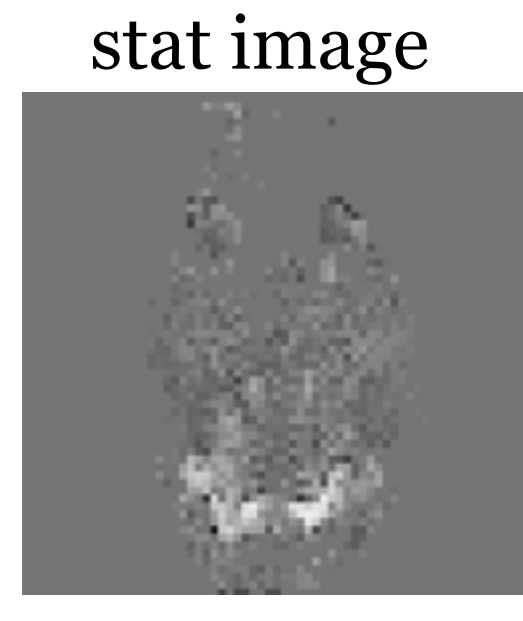

Threshold at (arbitrary!) level

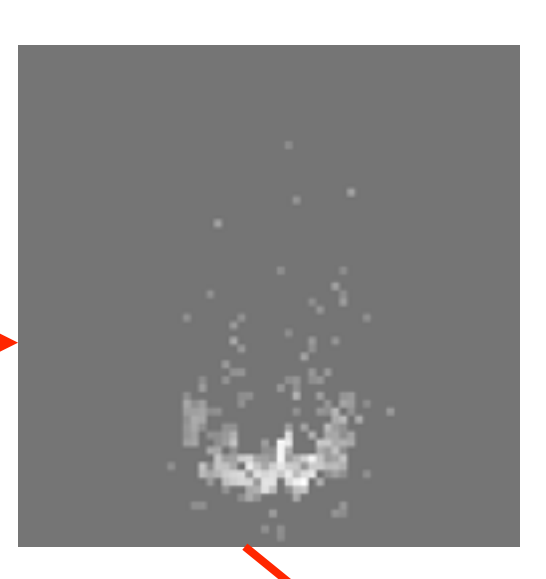

- Form clusters from surviving voxels.

- **BUT**, what is the probability of getting a cluster, given its spatial extent (no. of voxels in cluster) and threshold, under the null hypothesis?

- Can use Random Field Theory, but involves dodgey assumptions, instead ...

We can record the cluster sizes from our dataset

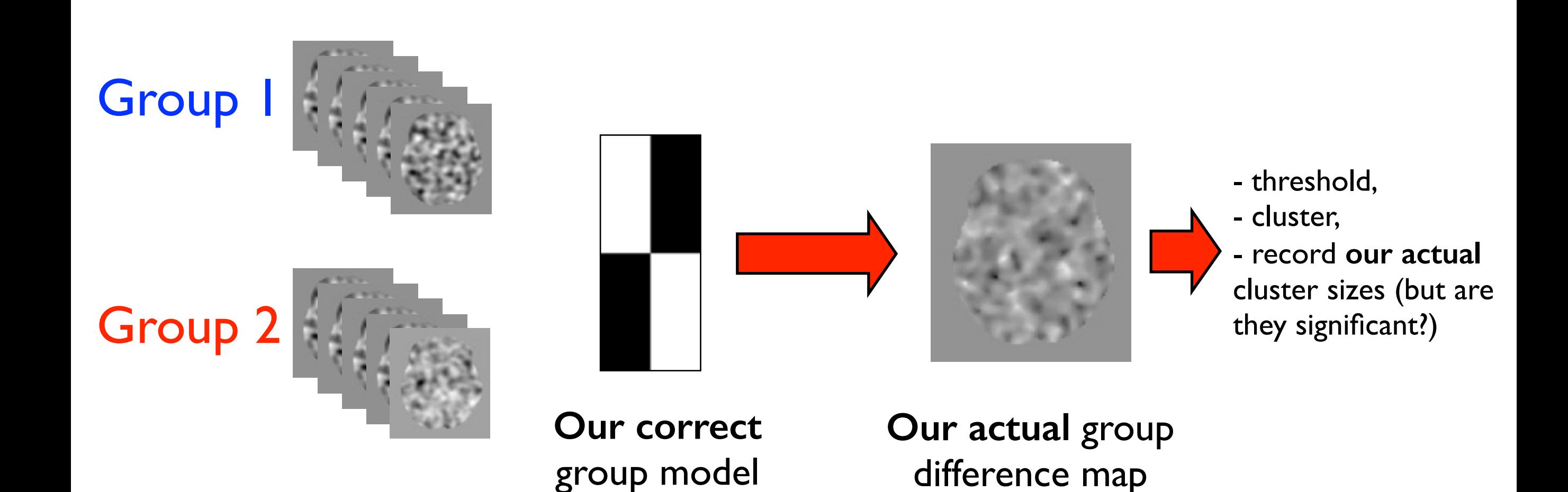

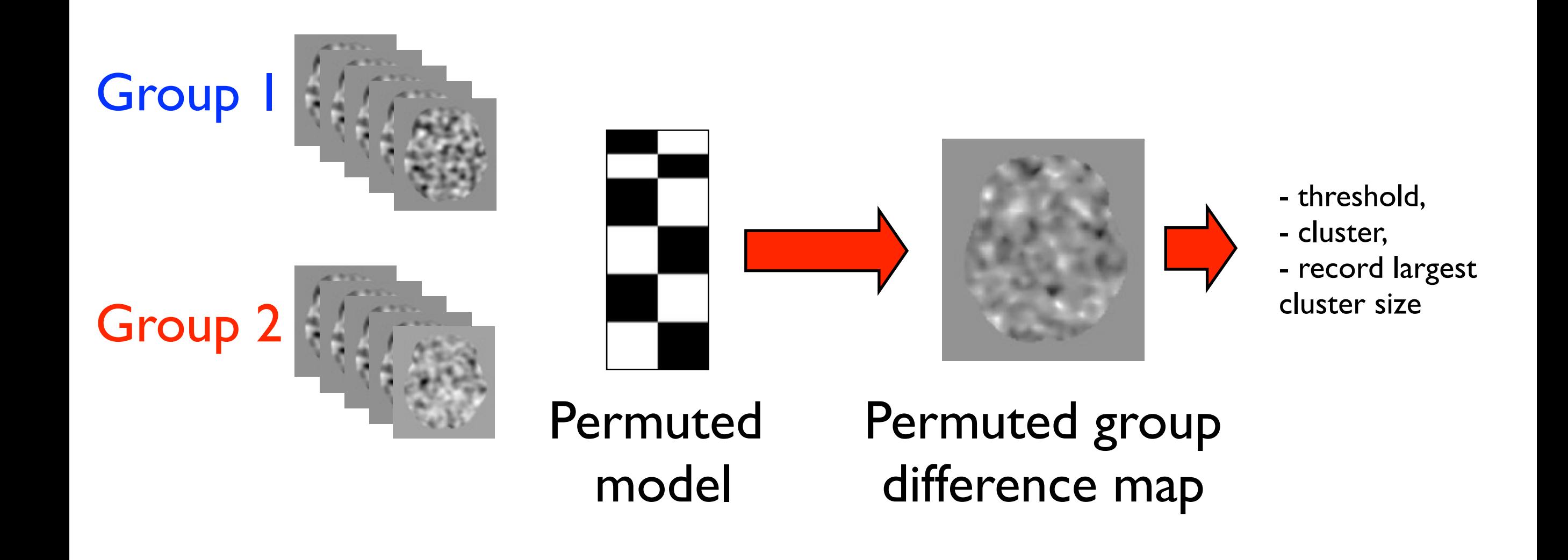

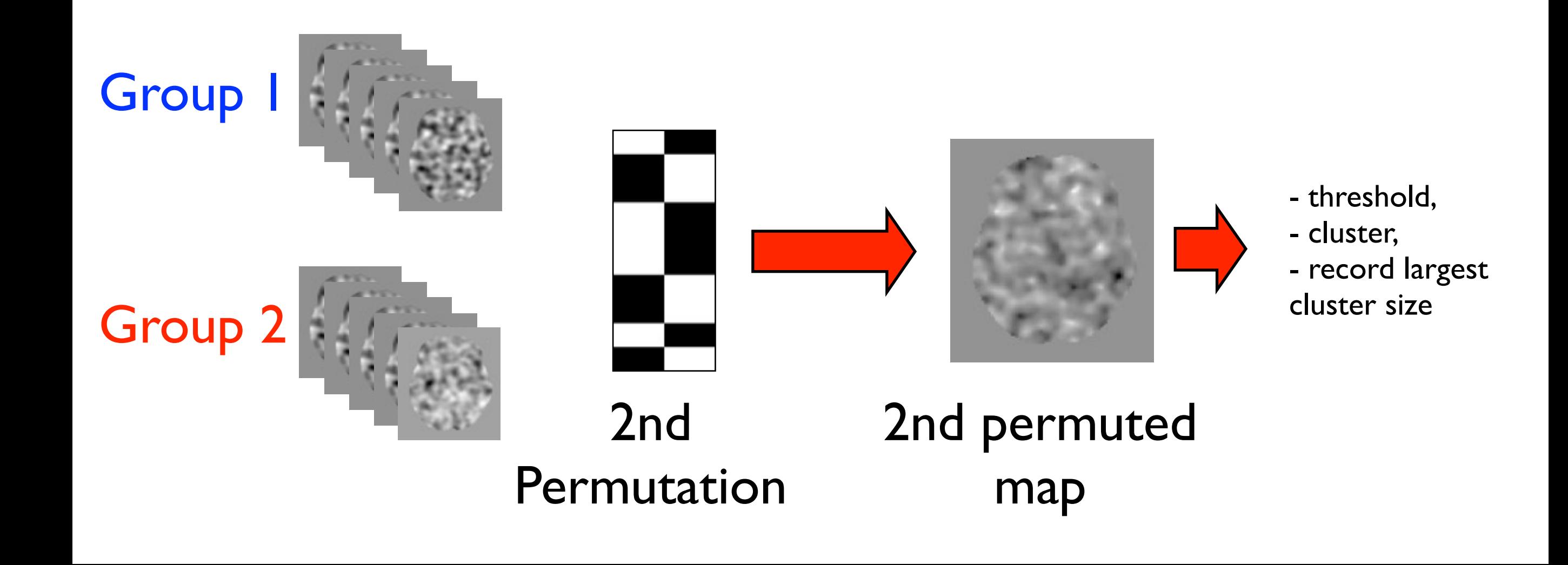

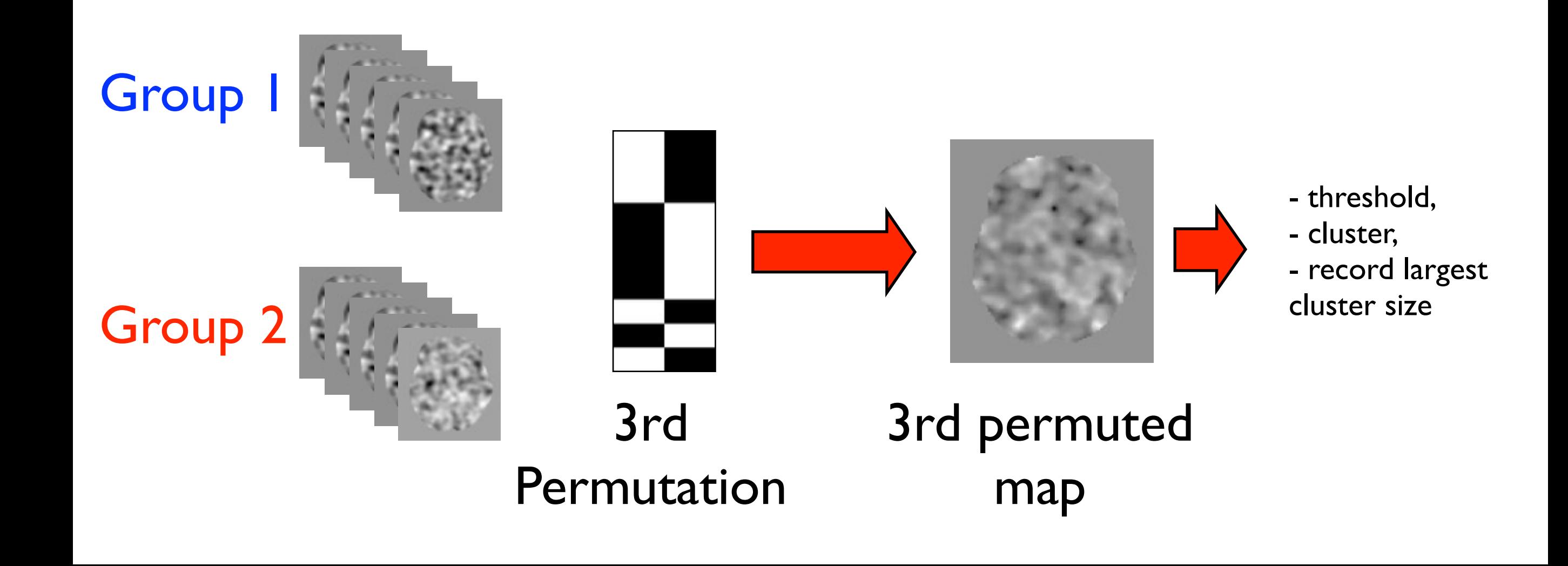

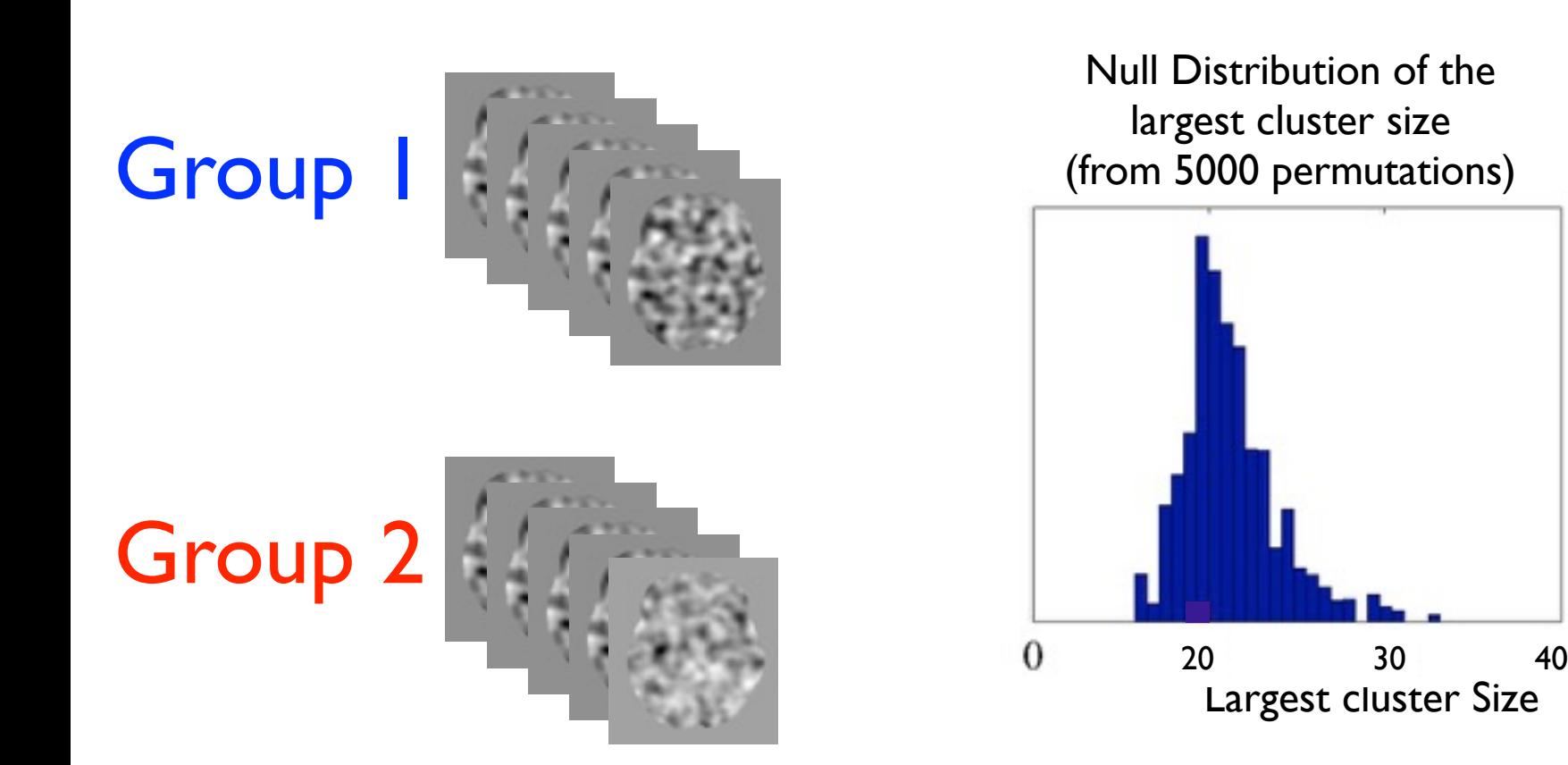

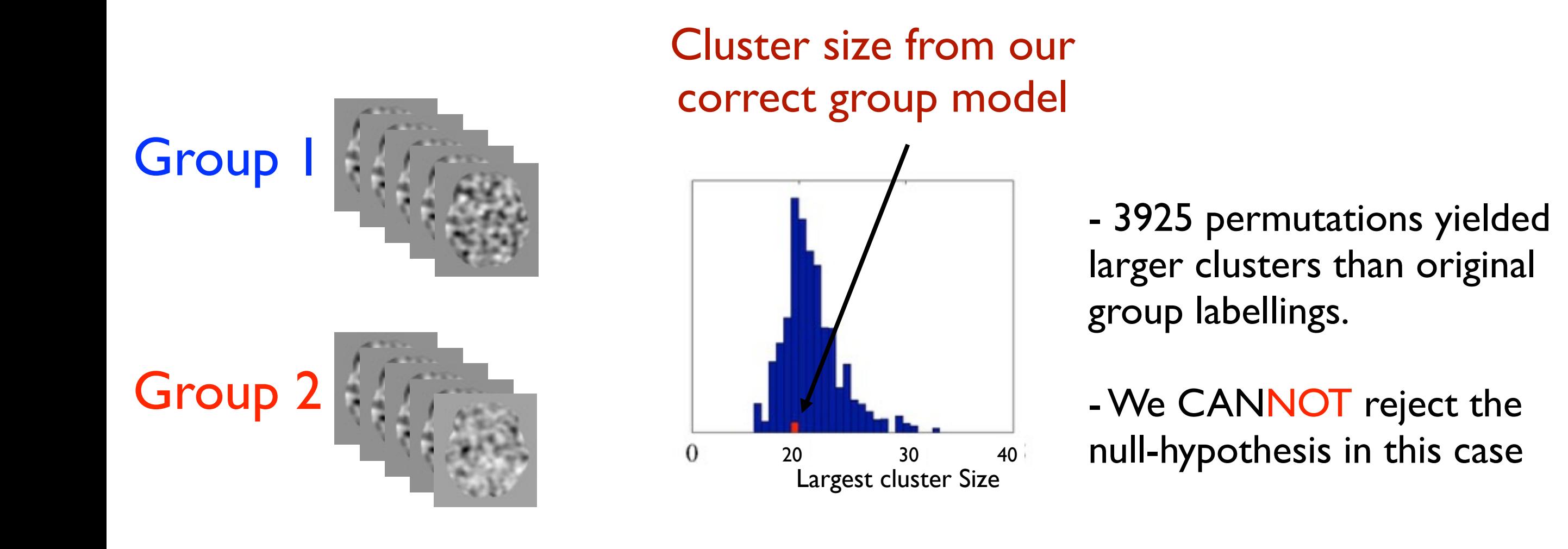

We can then permute the design matrix group labellings to get the null distribution of the maximum cluster size

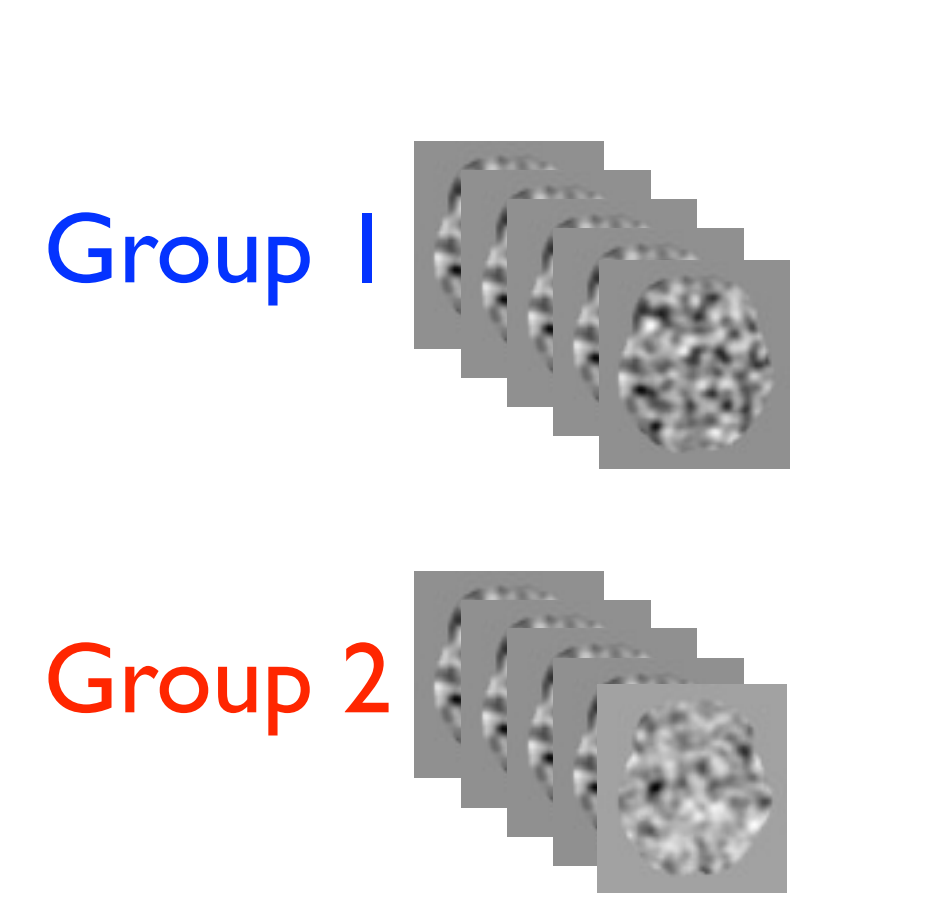

#### Cluster size from our correct group model

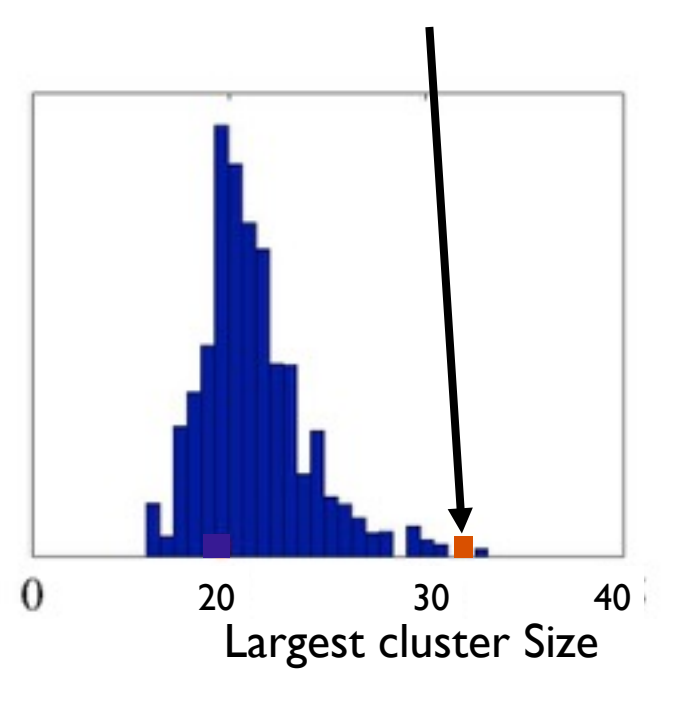

- Only 5 permutations yielded larger clusters than original group labellings: [Corrected P-Value=5/5000=0.001]

- We CAN reject the nullhypothesis in this case

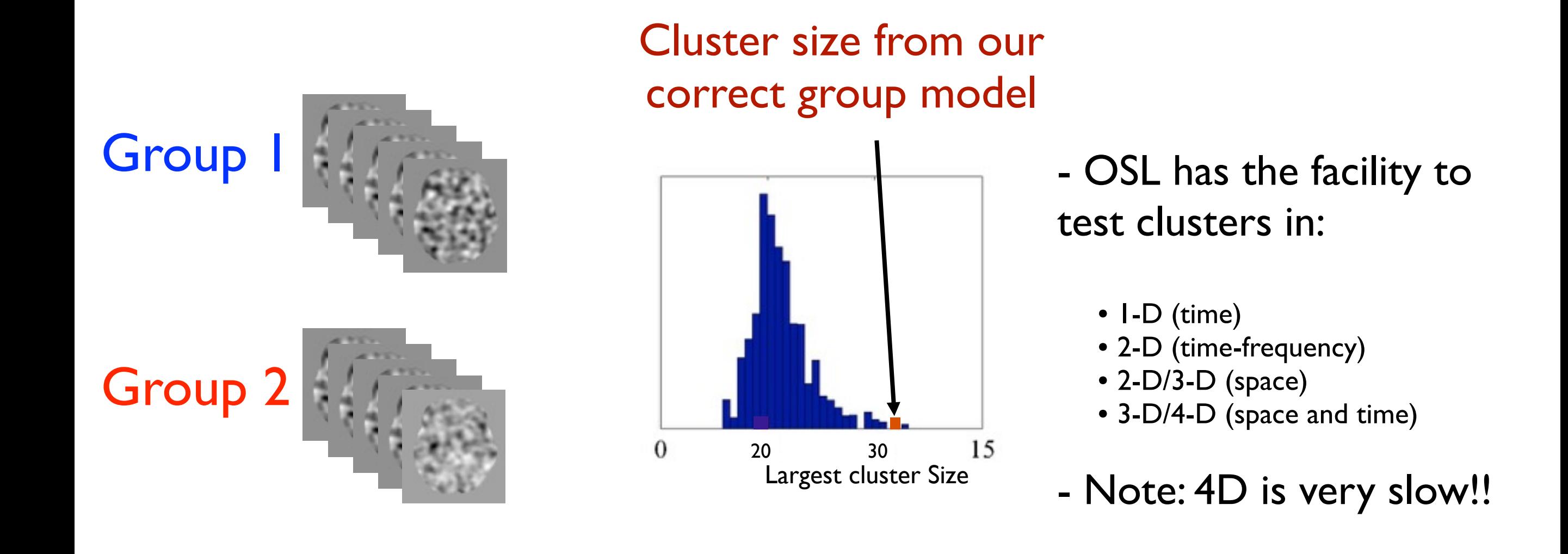

# Variance Smoothing

- It is advantageous to smooth the group (between-subject) variance (VARCOPE)
- This preserves the effect size (COPE) spatial resolution, while increases the degrees of freedom for the VARCOPE estimation
- Permutation testing adjusts accordingly to keeps stats valid

$$
tstat = \frac{COPE}{sqrt(CARCOPE)}
$$

### Practical

Beamformer group analysis, for which source\_recon, first\_level and subject\_level OAT stages have already been run.

Includes:

 a) Wholebrain (ERF) analysis b) Spatial ROI analysis c) Time window (spatial map) analysis - Using (3D) permutation testing d) ROI time-freq analysis using (2D) perm testing